## **E-Portfolio Full guide**

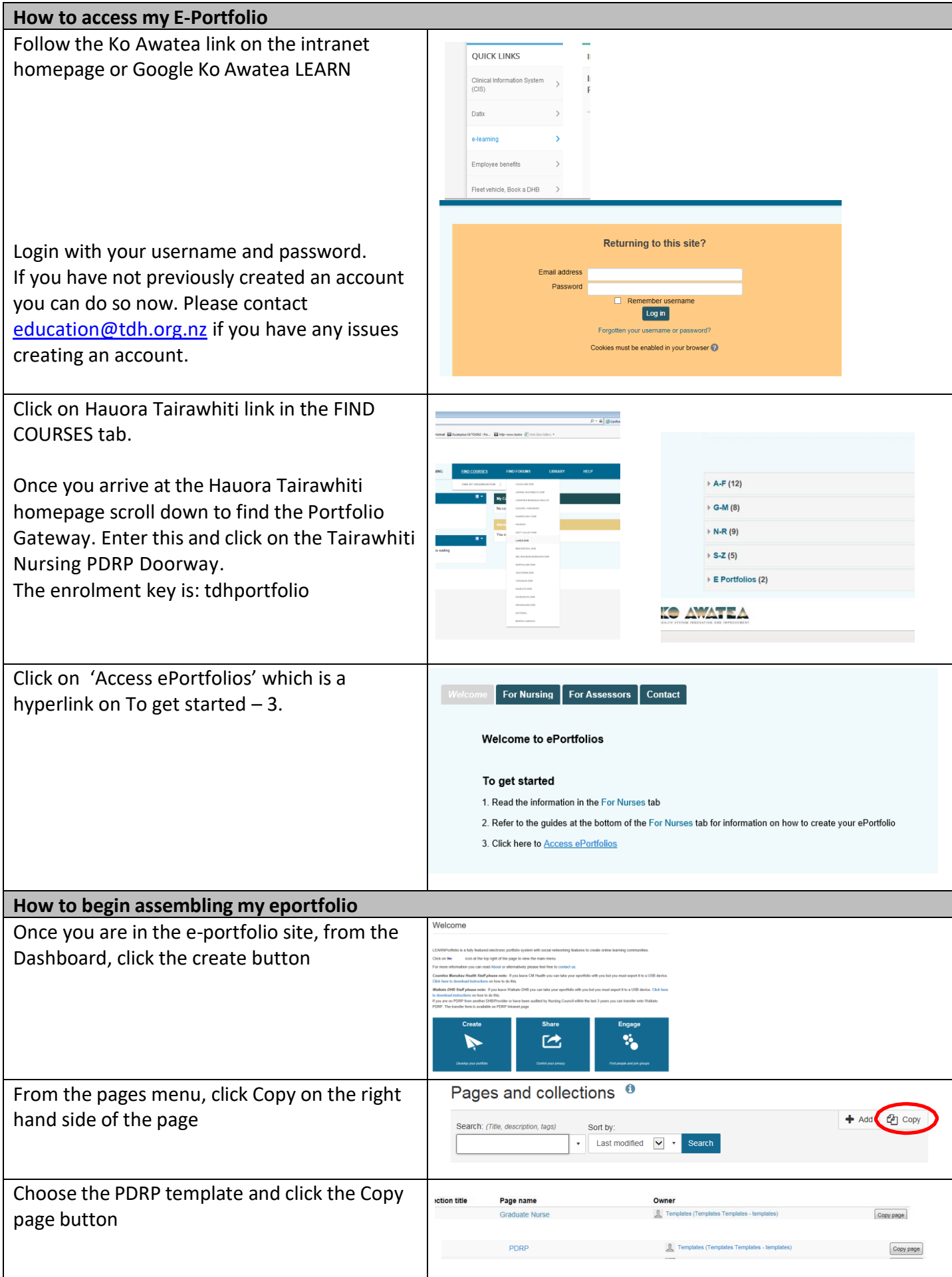

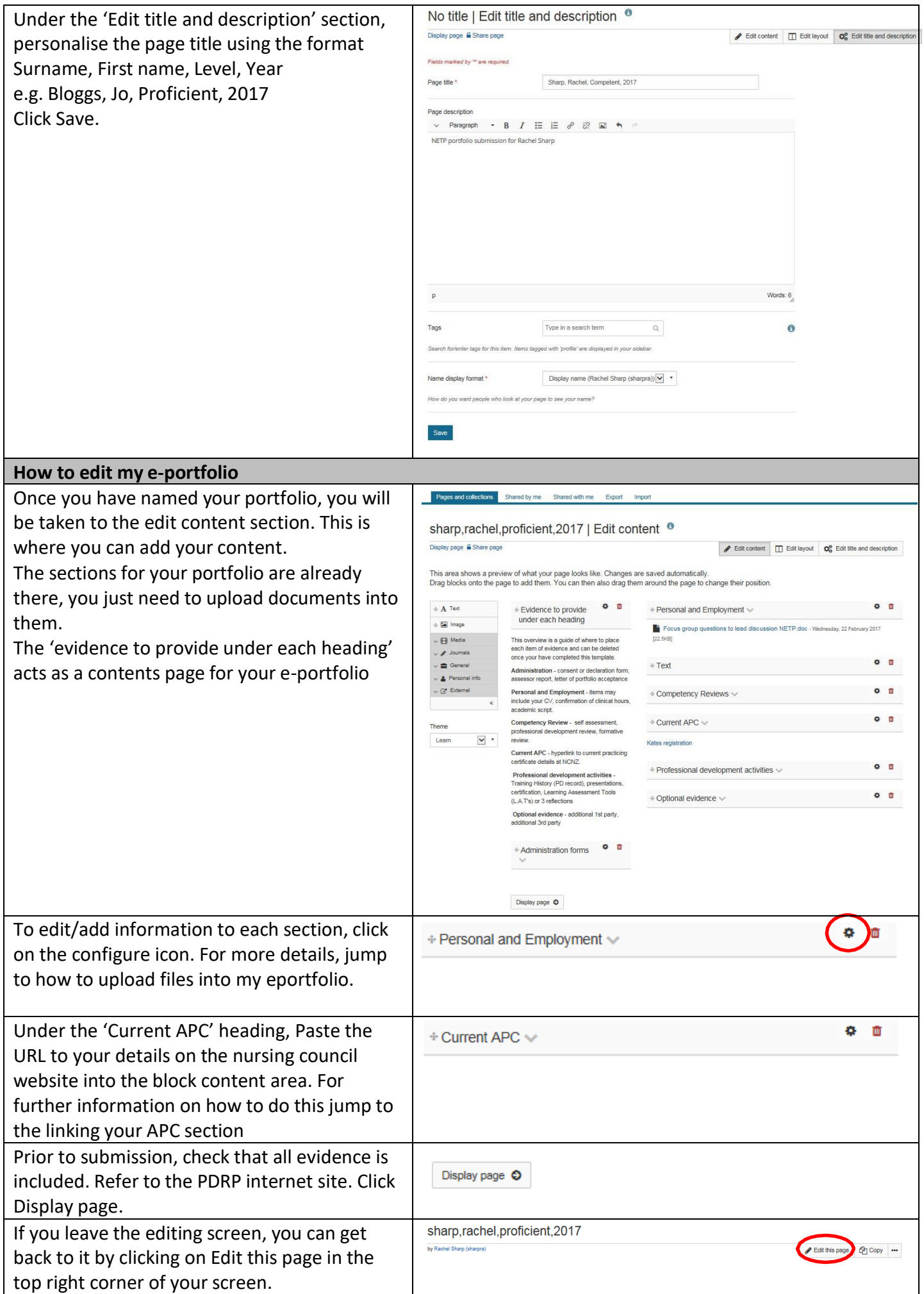

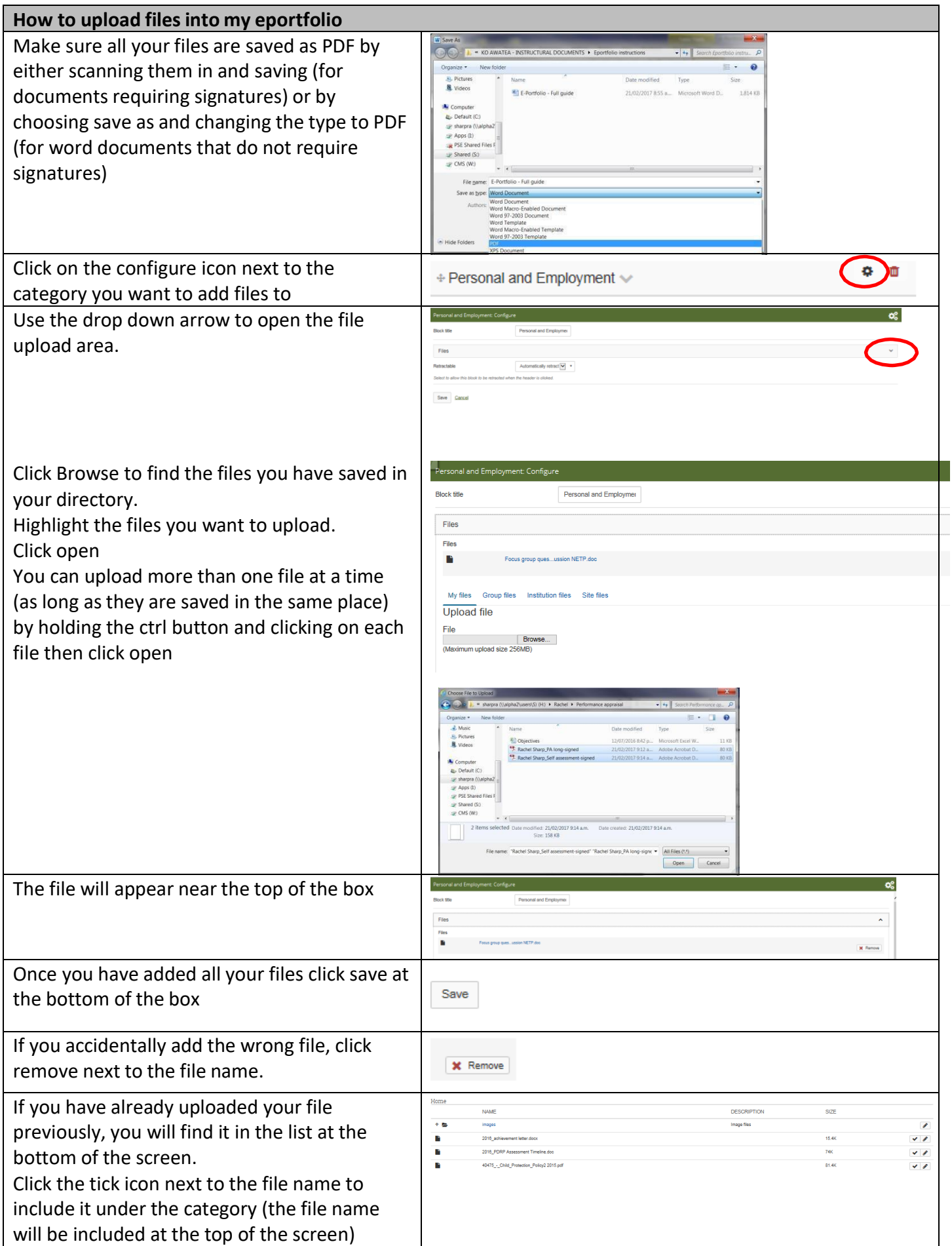

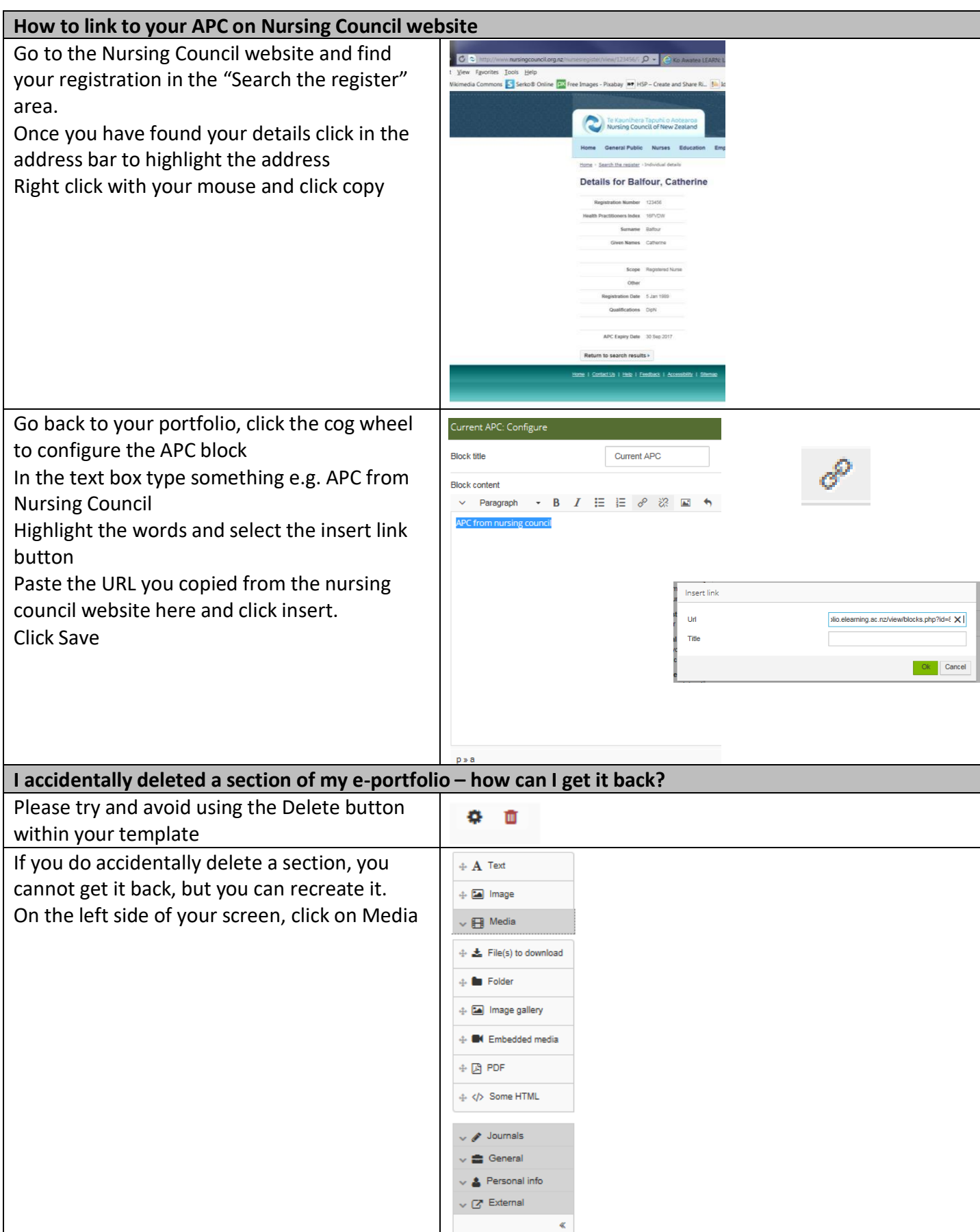

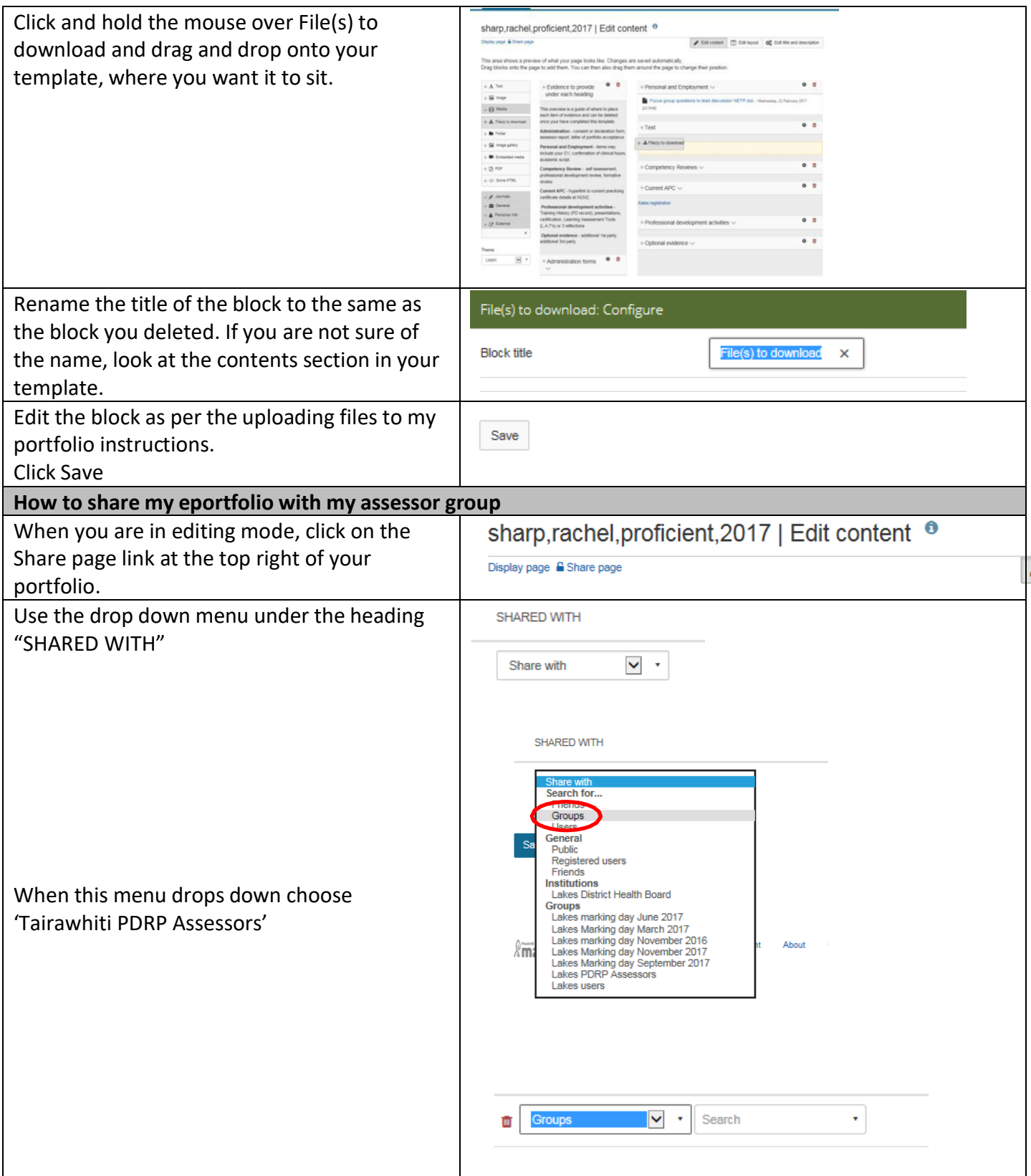

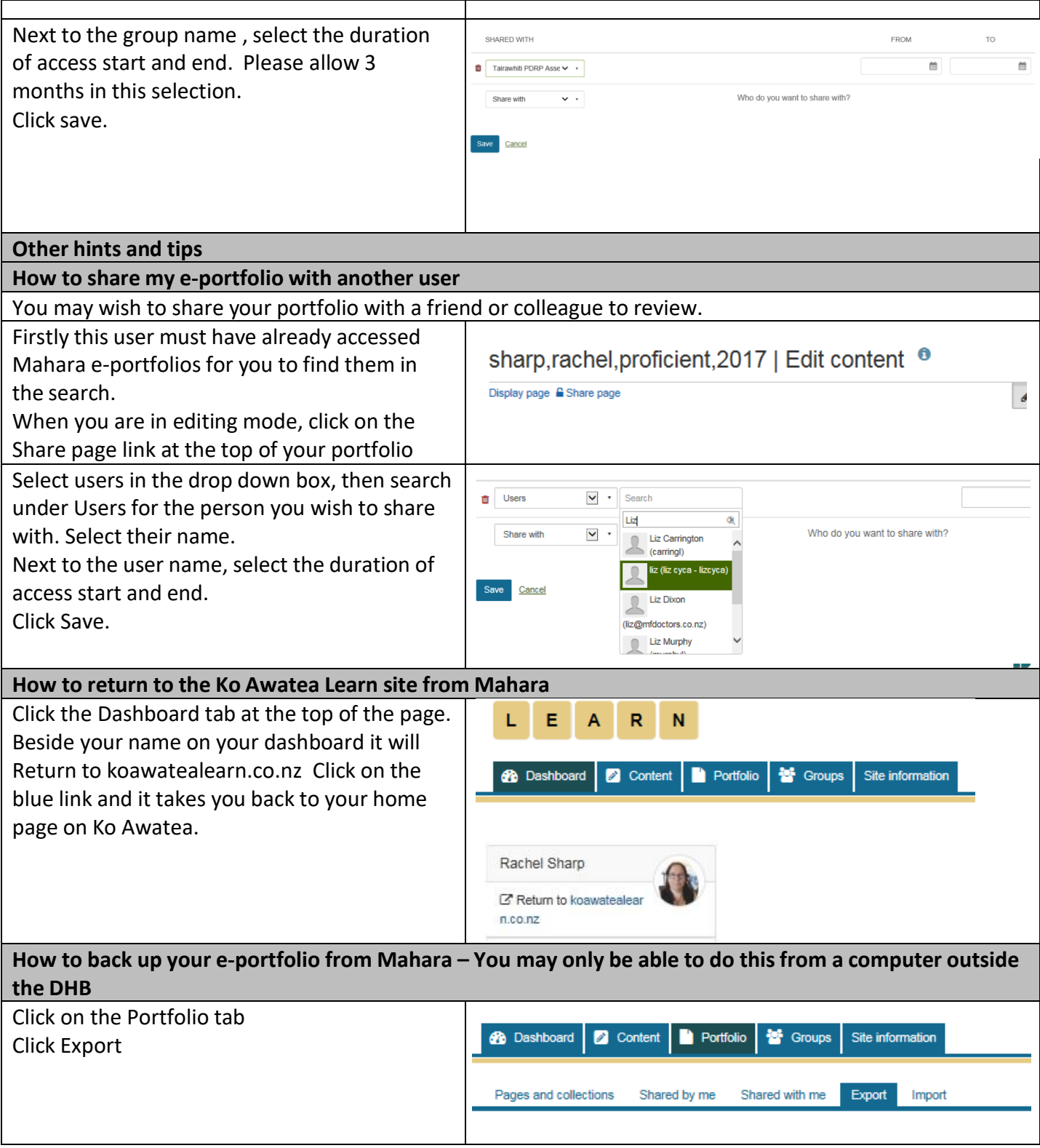

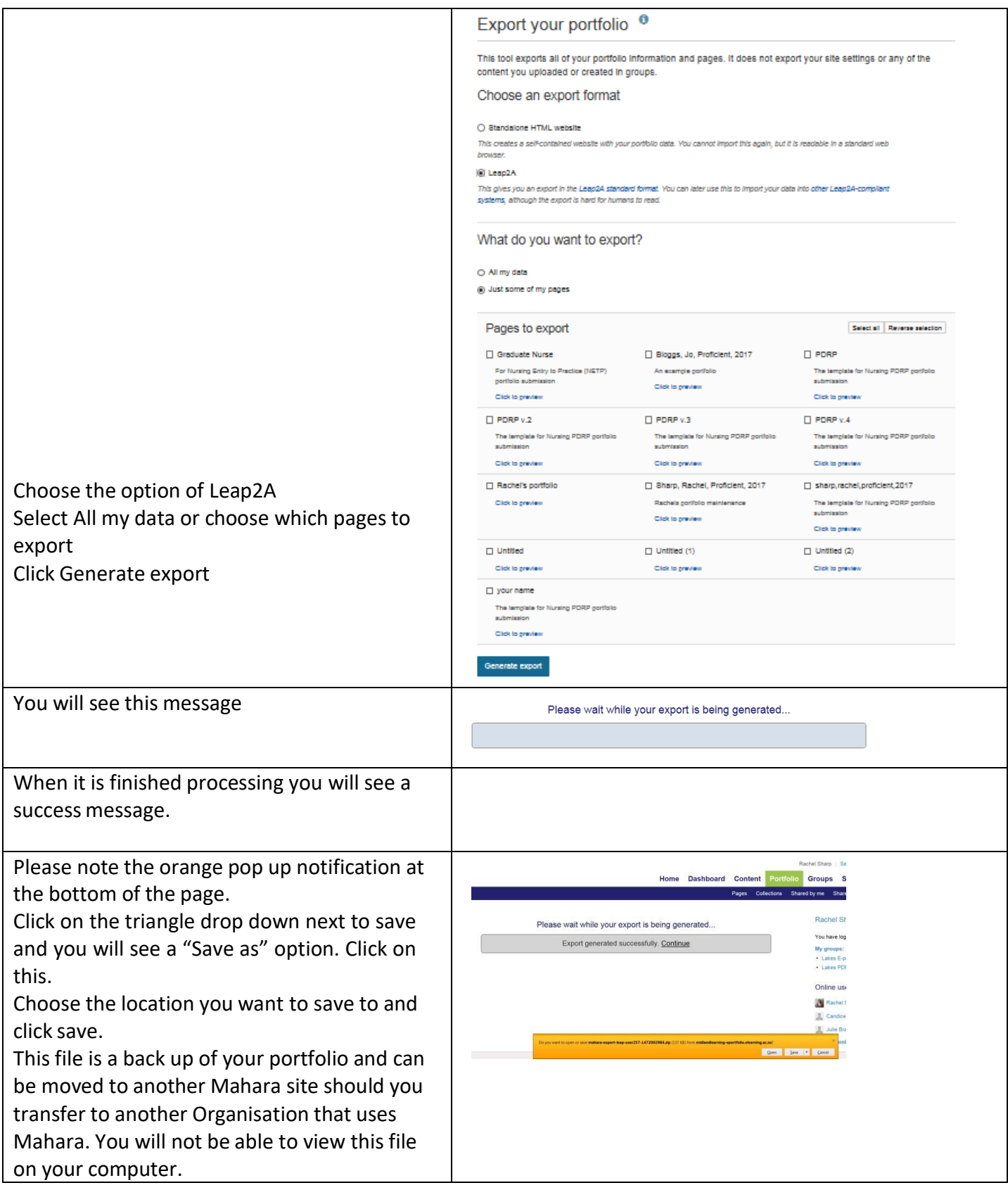